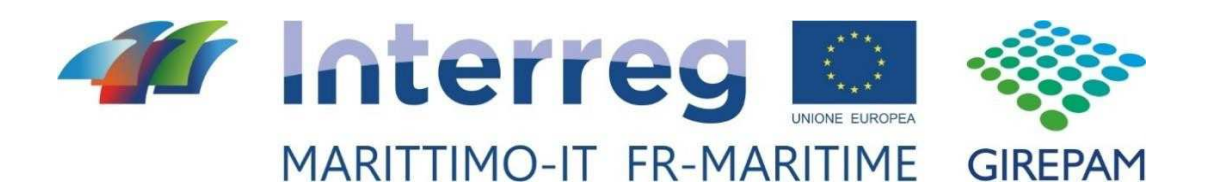

**Projet GIREPAM** 

**Gestion Intégrée des Réseaux Écologiques à travers les Parcs et les Aires Marines** 

**Livrable T1.3.5** 

**Actions pilotes pour les zones dunaires et les zones de transition (embouchures de rivières, lagunes côtières)** 

Mars 2020

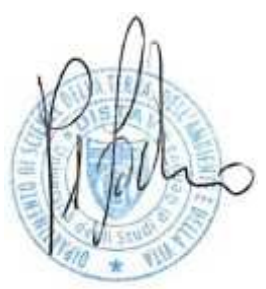

Gênes, le 30 mars 2020

*La cooperazione al cuore del Mediterraneo La coopération au cœur de la Méditerranée*

# Sommaire général

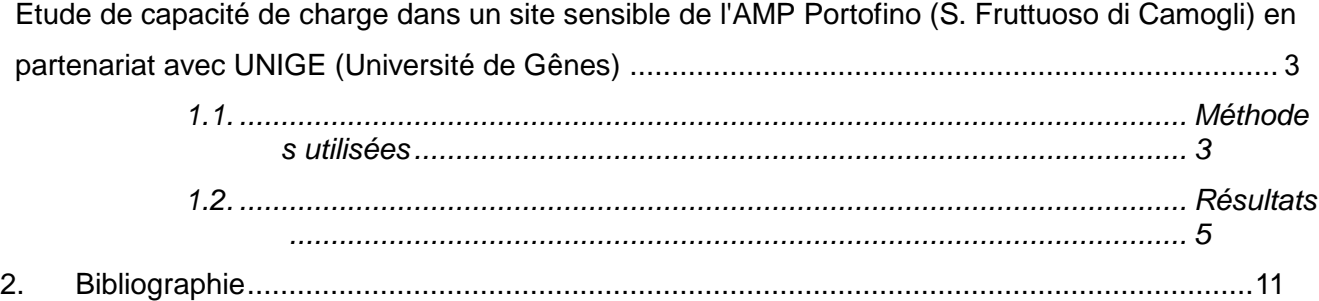

## **Etude de capacité de charge dans un site sensible de l'AMP Portofino (S. Fruttuoso di Camogli) en partenariat avec UNIGE (Université de Genes)**

Ce livrable prévoit la réalisation d'un modèle d'évaluation des flux touristiques dans la baie de San Fruttuoso di Camogli.

### **1 Réalisation d'un modèle d'évaluation des flux touristiques dans la baie de San Fruttuoso di Camogli**

#### **1.1 Méthodes utilisées**

Le modèle d'évaluation des flux touristiques dans la baie de San Fruttuoso a permis d'identifier les principales forces qui déterminent les arrivées et les présences dans la baie et de prévoir les flux touristiques attendus en fonction de la saison et des principales conditions météorologiques et climatiques. Le modèle proposé est réalisé afin de fournir au gestionnaire un outil de prévision pour la régulation des accès à la baie, afin de ne pas dépasser la capacité de charge identifiée.

Dans ce but, un suivi a été effectué en 2018, afin de recueillir les informations de base pour la réalisation de l'étude. En particulier, 30 jours d'échantillonnage ont été organisés entre juin et novembre. L'échantillonnage a été fait par des opérateurs formés à cet effet, qui étaient présents dans la baie entre 9 heures et 19 heures.

Les opérateurs ont noté les arrivées et les départs des utilisateurs sur des fiches spécialement conçues, en les répartissant, pour chaque créneau horaire, entre arrivées/départs de bateaux réguliers et de bateaux privés ou de bateaux-taxis. Les opérateurs ont également noté, pour chaque créneau horaire, le nombre de personnes présentes sur la plage et, au début de l'échantillonnage, les conditions météorologiques et climatiques. À cette fin, les principales classes répertoriées dans le Tableau 1 ont été identifiées pour les conditions du ciel et de la mer.

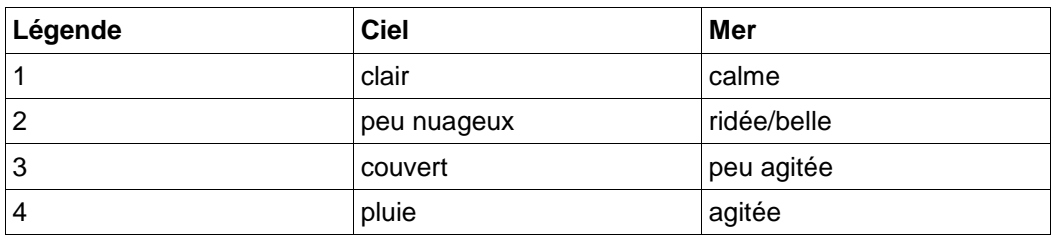

Tableau 1. Classification des conditions du ciel et de la mer adoptée

Pour le suivi, des fiches ont été spécialement conçues et remises à la fois sur papier et sous forme numérique.

En ce qui concerne les arrivées par les sentiers, il y a, dans la baie, un compteur de randonneurs géré par le Parc Naturel régional de Portofino qui a fourni les données des arrivées et des départs pour les jours échantillonnés.

Le modèle a été développé avec la méthode de régression Random Forest (RF) qui garantit des performances élevées de corrélation entre les variables explicatives (les paramètres du modèle) et les variables cibles, dans ce cas les arrivées et les présences dans la baie de San Fruttuoso.

Random Forest (RF) se base sur la méthode des arbres de régression, qui permet d'obtenir les valeurs d'une variable cible à partir d'un certain nombre de variables explicatives, en divisant l'ensemble des données fournies au système en sous-ensembles. Les partitionnements en sousensembles récursifs sont basés sur des règles de décision qui permettent de diviser chaque paquet en sous-ensembles de données de plus en plus petits.

Cela peut être représenté par un arbre binaire, une structure hiérarchique formée de nœuds et d'arêtes, représentant un flux d'informations entre des nœuds adjacents (figure 1).

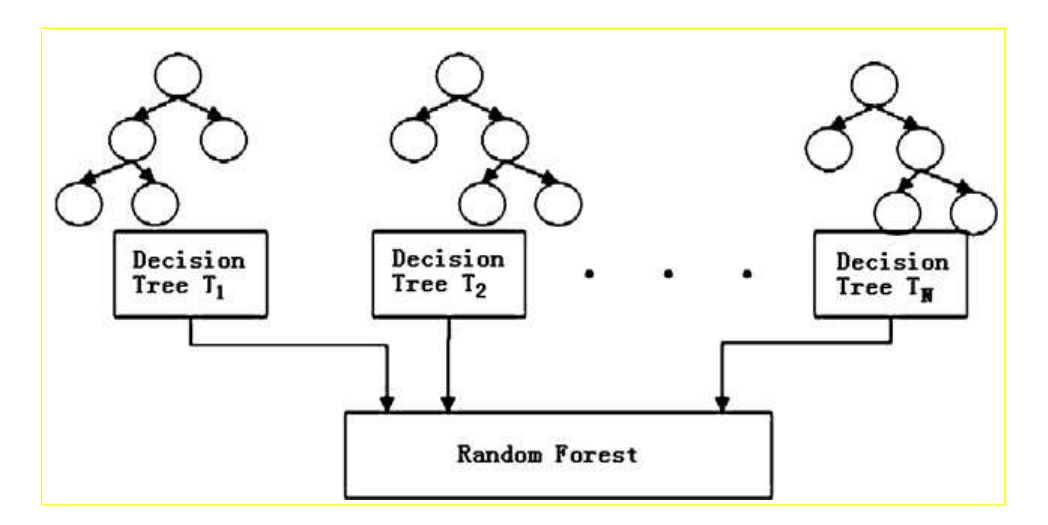

Figure 1 Exemple d'arbre de décision

La RF est une technique de classification qui associe la génération d'arbres de décision à la théorie des réseaux de neurones (Breiman, 2001). Le principe fondamental sur lequel repose cette technique est l'un des éléments fondamentaux de tout apprentissage machine ou statistique (Hastie et al., 2001), à savoir qu'il est plus facile de calibrer un modèle en établissant de nombreuses règles faibles, plutôt qu'une seule règle forte.

Pour ce faire, la RF ne développe pas un seul arbre de décision, mais toute une forêt d'arbres.

On y parvient de deux manières : (1) une sélection aléatoire de variables explicatives est retenue pour faire pousser chaque arbre et (2) chaque arbre est basé sur un sous-ensemble différent de données aléatoires, créé par le processus de "bootstrapping" (Efron, 1979). Enfin, le "splitting" optimal par rapport aux données réelles est identifié et sélectionné comme prédicteur.

Le jeu de données utilisé pour former les sous-ensembles est connu sous le nom de données "inbag", tandis que les données restantes sont appelées "out-of-bag". Ces dernières ne sont pas utilisées pour construire l'arbre, mais pour fournir des estimations des erreurs de généralisation (Breiman, 2001). L'erreur quadratique moyenne calculée par la prévision avec le jeu de données

de test en moyenne sur tous les arbres est appelée erreur " out-of-bag ". Plus la taille de la forêt augmente, plus cette erreur de généralisation converge toujours (Breiman, 2001).

Le nombre d'arbres doit donc être fixé à un niveau suffisamment élevé (dans ce cas, 1 500). Les arbres de décision sont équipés d'échantillons aléatoires de données pour diviser l'espace variable en sous-ensembles aléatoires et sont donc utilisés pour prédire la distribution sur un ensemble de données entier (Kehoe et al., 2012). Par la suite, les variables les plus pertinentes ont été identifiées.

En particulier, l'importance de chaque variable explicative est indiquée sous la forme de la variation de l'erreur quadratique moyenne qui se produirait si elle n'était pas prise en compte.

Après avoir identifié les variables les plus pertinentes, l'étape suivante consiste à essayer de comprendre la nature de la dépendance de la variable de réponse pour chaque variable explicative. La dépendance partielle (Hastie et al., 2001) peut être utilisée pour caractériser graphiquement les relations entre les variables explicatives individuelles et la probabilité de présence obtenue à partir de la RF.

#### **1.2 Résultats**

Toutes les données collectées par l'échantillonnage effectué ont été numérisées et saisies dans une matrice unique, préparatoire à la réalisation du produit. La matrice contient certains champs fondamentaux pour la réalisation du modèle, à savoir:

- Date
- **Mois**
- Saison
- Typologie de jour (weekend ou pendant la semaine)
- Conditions du ciel
- Conditions de la mer
- Intensité du vent
- Température
- Direction du vent
- Créneau horaire
- Arrivées
- Départs
- Arrivées par la mer
- Arrivées par la terre
- Départs par la mer
- Départs par la terre
- Présences sur la plage

La figure 2 montre la matrice créée et qui a été utilisée dans les phases de développement et de vérification du modèle.

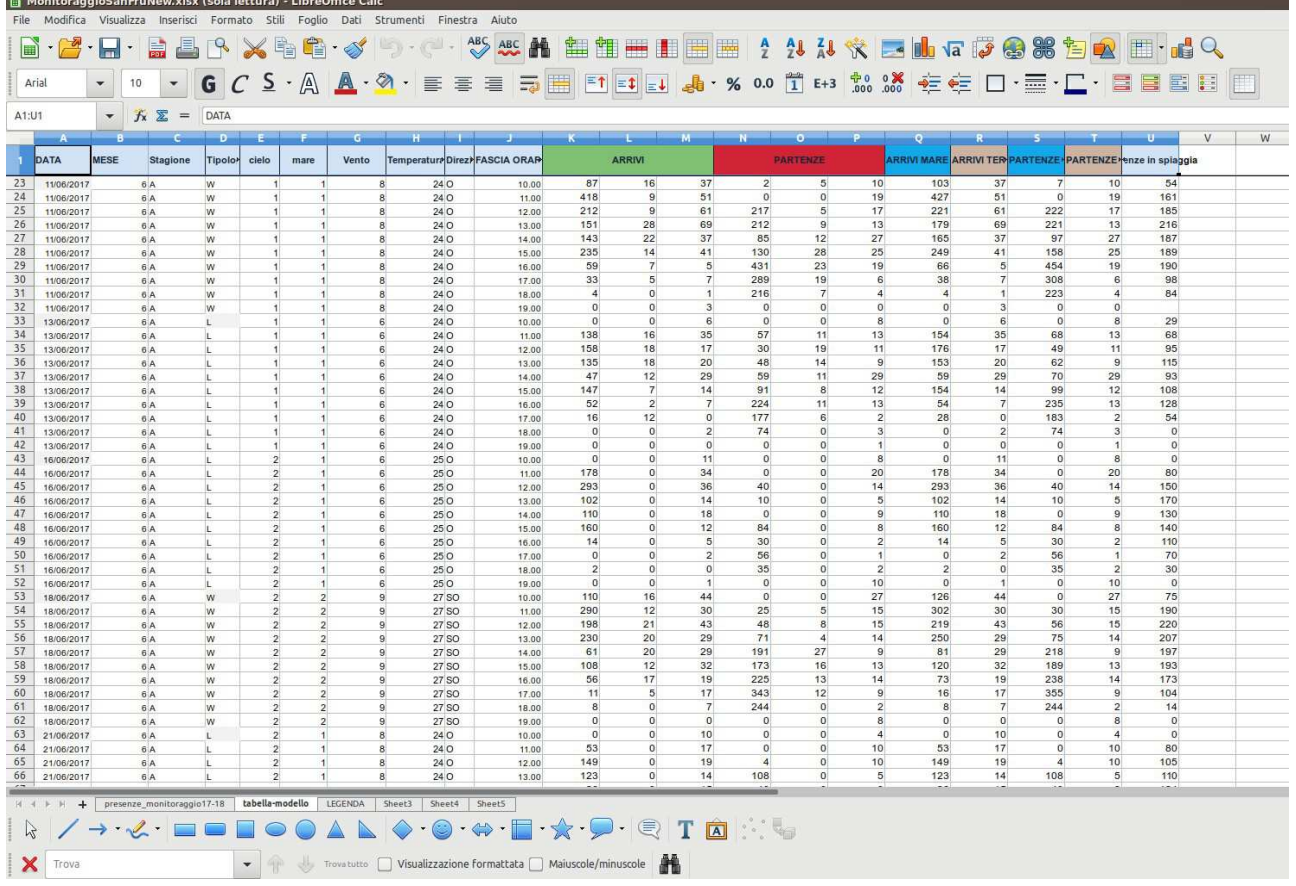

Figure 2 : Matrice pour classer les variables dépendantes et indépendantes Le premier résultat de l'application de la RF concerne l'importance relative de chaque variable explicative pour la détermination de la tendance de la réponse observée (figure 3). Toutes les variables observées (présences, arrivées et départs) sont préalablement influencées par le créneau horaire qui représente la variable la plus significative dans tous les cas. En ce qui concerne les présences, que ce soit sur la plage ou dans la baie, le mois et la température jouent également un rôle important dans la détermination du résultat. La réponse est plus hétérogène si l'on analyse les arrivées et les départs, à l'exception des conditions de la mer qui ont la tendance à peu influencer la réponse dans tous les cas analysés. De même, l'intensité du vent est également relativement peu importante pour les arrivées et les départs, à l'exception des arrivées par la terre qui sont fortement influencées par ce paramètre.

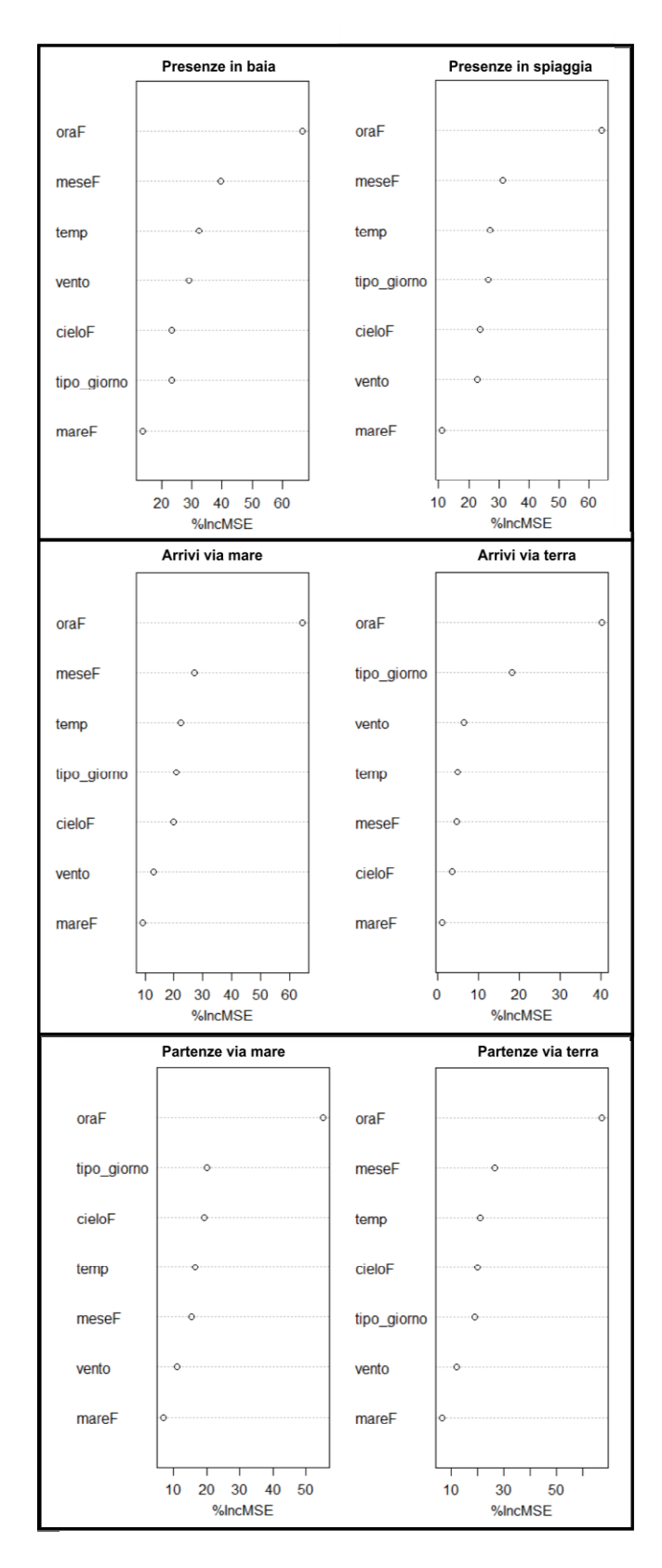

Figure 3 : Diagrammes de l'importance relative des variables explicatives pour chaque réponse obtenue

Le type de dépendance de chaque réponse par rapport aux principales variables est indiqué dans les figures 4, 5, 6, 7, 8 et 9.Le nombre maximum de personnes dans la baie et sur la plage est enregistré dans les heures centrales de la journée, après des arrivées concentrées en fin de matinée et des départs qui atteignent leur crête dans le créneau horaire de 16h, tant par la terre

que par la mer. Le mois qui enregistre les présences et les déplacements les plus importants est août, en conjonction avec les jours du weekend où il y a une augmentation générale des signaux.

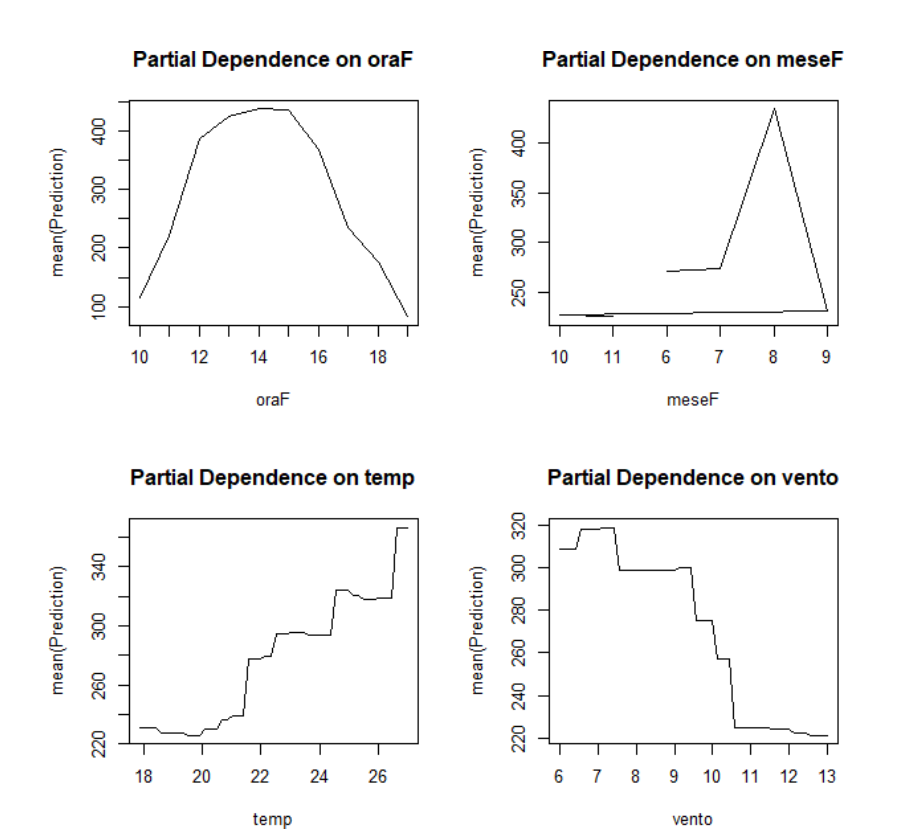

Figure 4 : Dépendence des présences dans la baie en relation aux principaux facteurs

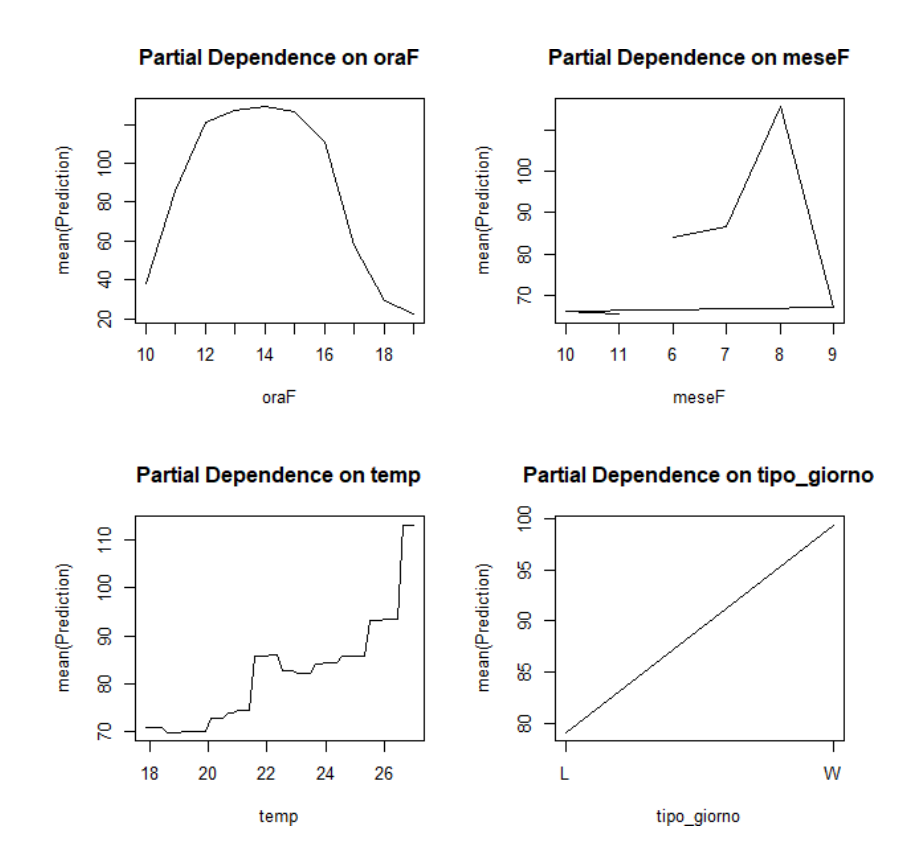

Figure 5 : Dépendence des présences sur la plage en relation aux principaux facteurs

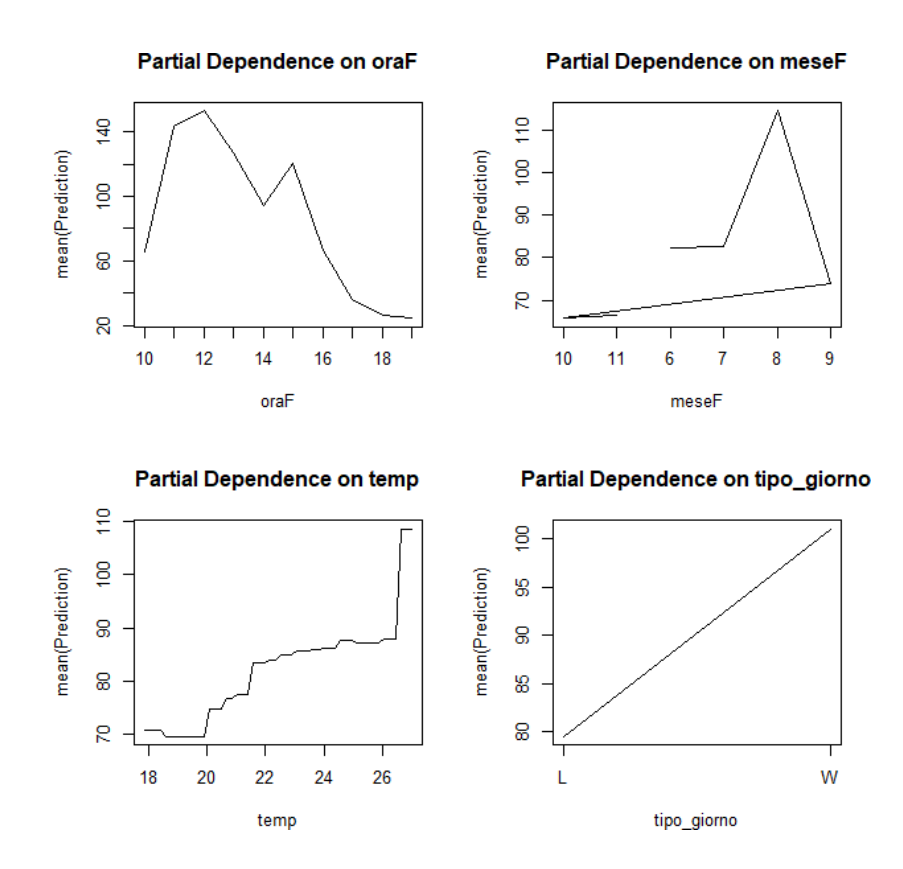

Figure 6 : Dépendance des arrivées par la mer en relation aux principaux facteurs

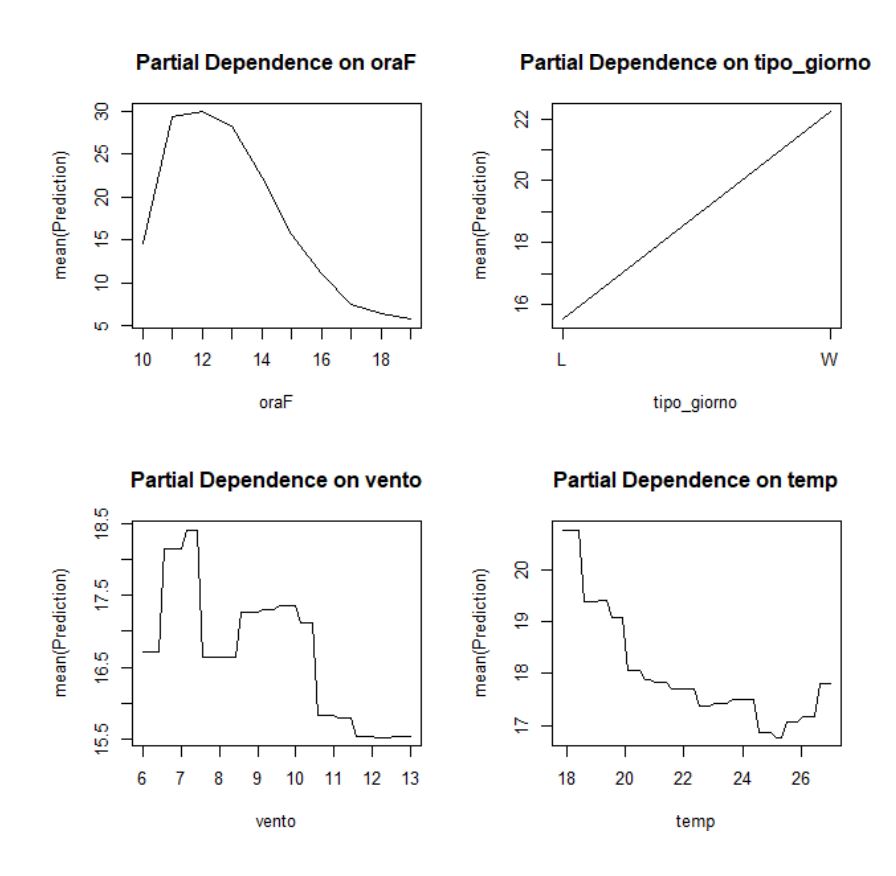

Figure 7 : Dépendance des arrivées par la terre en relation aux principaux facteurs

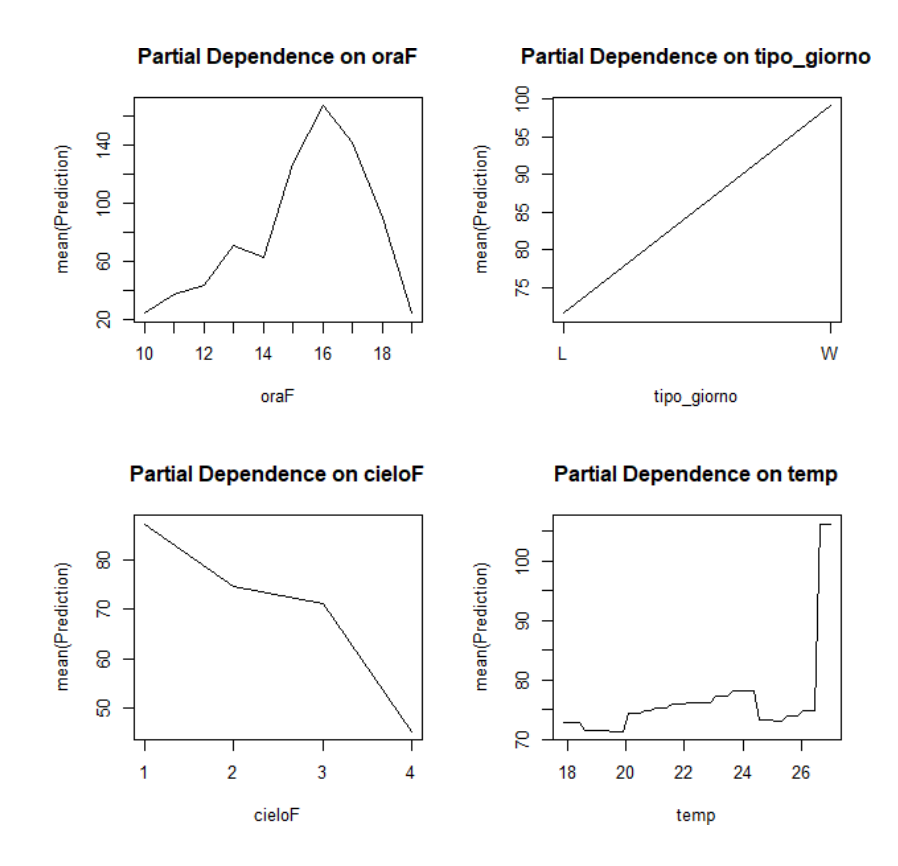

Figure 8 : Dépendance des départs par la mer en relation aux principaux facteurs

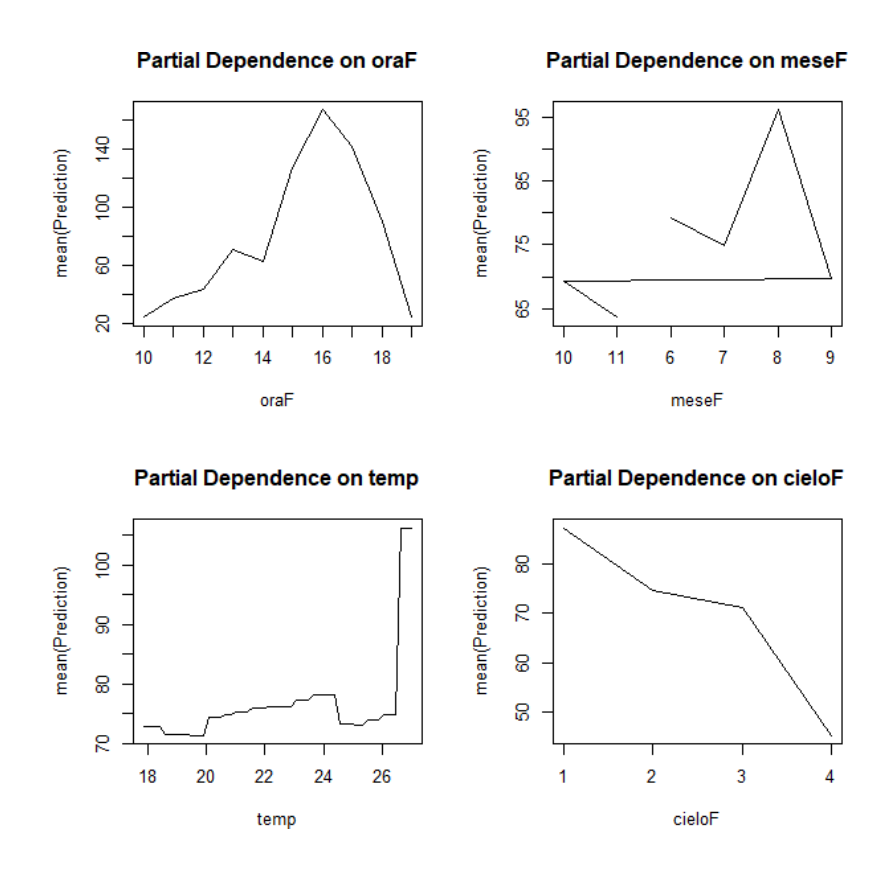

Figure 9 : Dépendance des départs par la terre en relation aux principaux facteurs

Les règles de régression obtenues lors de l'élaboration du modèle peuvent être utilisées pour prédéterminer les flux attendus à San Fruttuoso en fonction des conditions aux limites.

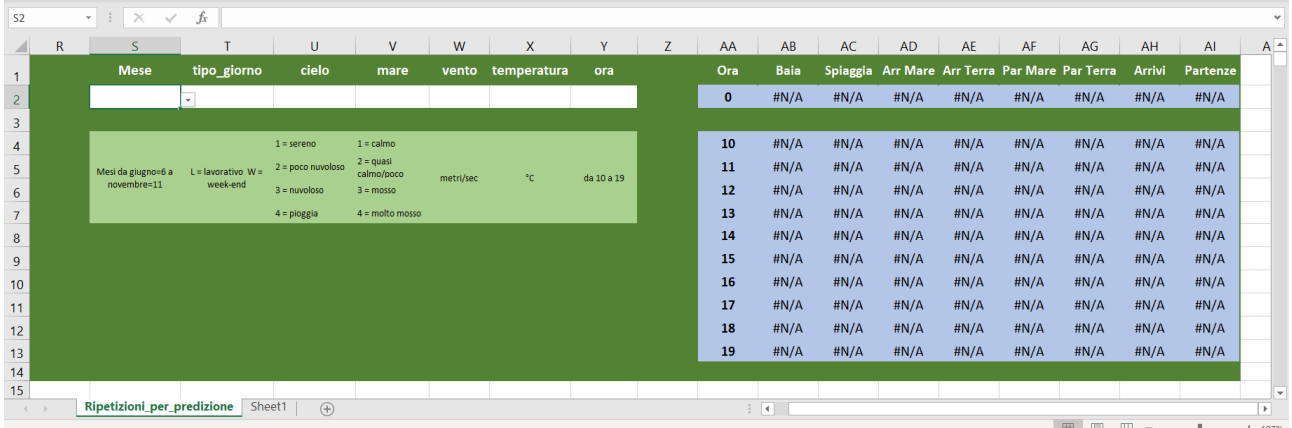

À cette fin, une feuille de calcul Excel a été préparée (figure 10) avec un masque de saisie des paramètres nécessaires à l'estimation (mois, type de jour, état du ciel, état de la mer, intensité du vent, température et heure). Tous les paramètres sont facilement déterminables, même dans des conditions de "prévision" (prévisions météorologiques) et permettent de prévoir les rassemblements et les flux éventuels à des fins d'évaluation et de gestion.

Figure 10 : Masque de saisie des données pour la prévision des valeurs de rassemblements et des mouvements sur base horaire

### **2 Bibliographie**

Breiman L. (2001). Random forests. Machine learning, 45(1), 5-32.

- Efron B. (1979). Computers and the theory of statistics: thinking the unthinkable. SIAM review, 21(4),460-480.
- Hastie T., Tibshirani R., Botstein D., Brown P. (2001). Supervised harvesting of expression trees. Genome Biology, 2(1), research0003-1.
- HastieT., Tibshirani R., Friedman J. (2009). Random forests. In The elements of statistical learning (pp. 587-604). Springer, New York, NY.
- Kehoe M., O'Brien K., Grinham A., Rissik D., Ahern K. S., Maxwell P. (2012). Random forest algorithm yields accurate quantitative prediction models of benthic light at intertidal sites affected by toxic Lyngbya majuscula blooms. Harmfulalgae, 19,46-52.